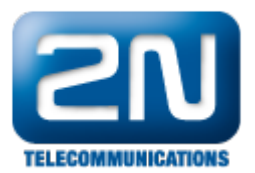

## How to connect meter with pulse output (S0) to 2N® SmartCOM PRO ETH?

tested with meter supporting pulse output (S0) and 2N $^{\circledR}$  SmartCOM PRO ETH with firmware SCE 1.12.0.12.24 sup porting AMS features.

Make sure that the 2N® SmartCOM PRO ETH jumpers are set as shown in figure

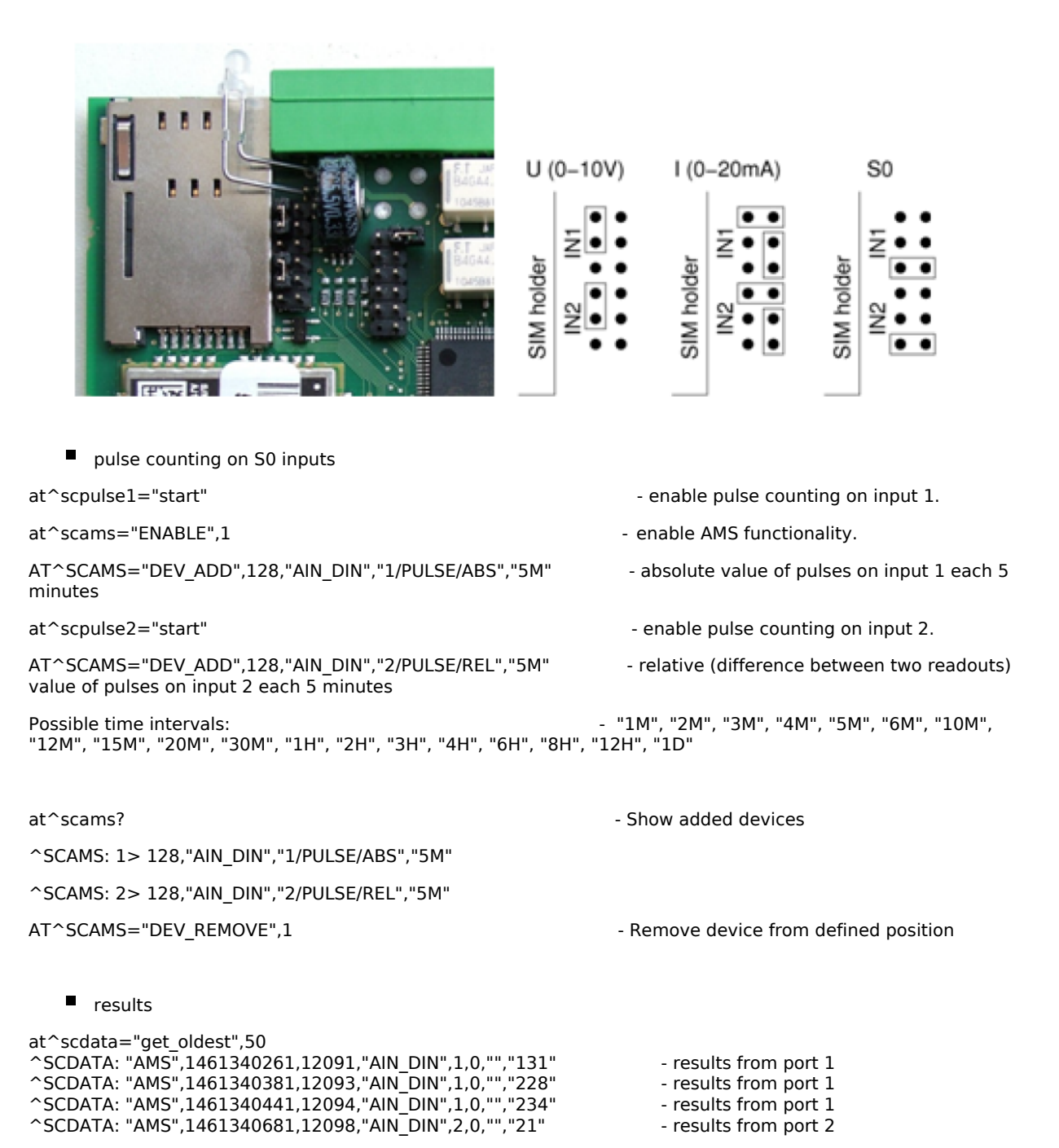

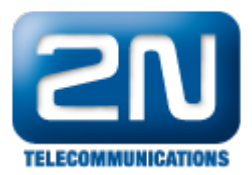

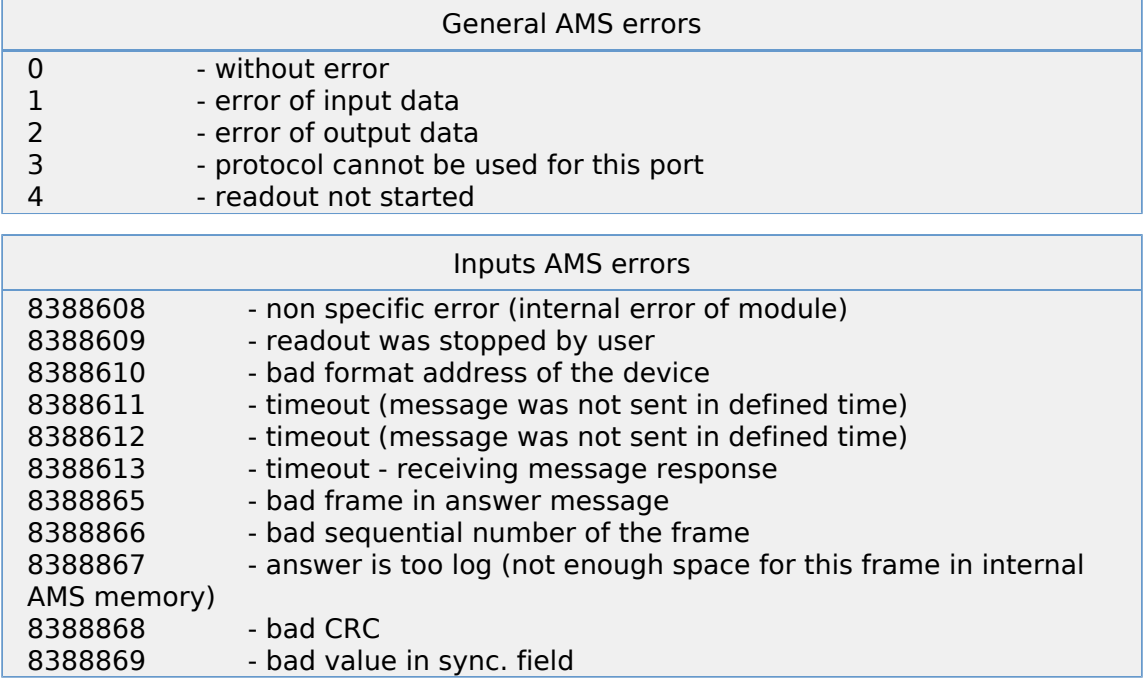

More product information:

2N<sup>®</sup> SmartCom (Official Website 2N)

2N<sup>®</sup> SmartCom PRO (Official Website 2N)